# **Download Photoshop 7.0**

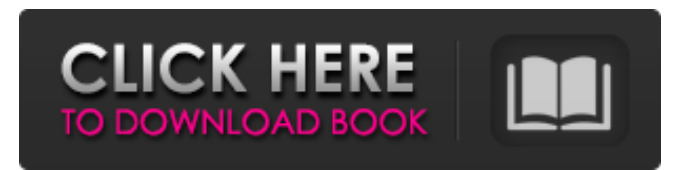

### **Adobe Photoshop Download Old Version Crack Free Download [32|64bit]**

We include Photoshop tutorials in our online library on the DVD with the CCDPressbook.com Web site. It's a great resource for tips and advice for budding photographers. You can browse this or any other number of topics on our Web site at `www.wiley.com/go/CCDPressbook`. Photoshop basics Photoshop uses layers, which enable you to work with an image without deleting or replacing anything within it. This is a good tool if you plan to create one or a series of images that are linked together. Creating a composite image is easier with layers because you can remove one without changing the others. When you do this, you can create a layer mask or a layer style to keep the original layer intact. You can manipulate individual layers by using the Move, Rotate, and Scale tools. The tools are selfexplanatory. For example, you use the Move tool to move an object in the picture. The Image> Image Size command can be used to resize the image. You can also use the Image> Canvas Size tool to size your canvas down to a specific size; for more on pixel dimensions, see Chapter 3. You can also convert your image into a 16:9 format, tiling the image to fill a wide screen by creating a duplicate layer. The Draw tools enable you to create new images and edit existing ones. When you use the Draw tool, you create new shapes or edit existing ones. The Draw New shape tool is used to create new shapes and the Modify Shape tool to alter existing shapes. You can also use the Pen tool, Eraser tool, Path tool, and Gradient tool to create or edit shapes. Managing Layers The first thing you do when working in Photoshop is set your layer. Generally, you want to keep three or four layers on the screen at one time. If you have a whole series of images on one layer, you can use the screen capture feature

to save time and produce one image in the file. A screen capture can be used as a template when you create a series of images. This way, you can duplicate the image to make several copies. Be careful not to create multiple layers with the same image or you could go crazy. To create layers, select Image⇒Layer⇒New. You see the New Layer dialog box. In the New Layer dialog box, select a name for the layer from the Name drop-

### **Adobe Photoshop Download Old Version Crack +**

The Photoshop website itself has a great tutorial on how to navigate the program, check out this very detailed guide for beginners. But what Photoshop Elements can do? Here are 29 of the things you can do with Photoshop Elements: How to use the basic functions of Photoshop Elements I have listed the basic functions here, but there are more advanced features that are hidden away in Photoshop Elements. No need to download a graphics editor With Photoshop Elements you can edit images directly online. You don't have to download an application first or do any setting up, setting it up is simple, you can do it in 5 minutes, and after that you have access to the tool. The free version does not support the editing features like the professional version, but you can still make any changes to the photos. Check out the video: Read the full tutorial on how to edit your photos with Photoshop Elements here. Link your images When you first open your photos, you can click on the 'Link' button at the bottom of the program and link photos to one another. It is easier than to copy and paste multiple images, plus it is saved into the photo history, so if you make changes you can return to any of the previous photos. Link your images with Photoshop Elements Link your images with Photoshop Elements Close Photoshop Elements You can close Photoshop Elements without saving your work. Just click on the 'Quit' button to close it. How to use the basic functions of Photoshop Elements How to use the basic functions of Photoshop Elements Apply changes with ease If you want to make a change to an image in Photoshop Elements, click on the 'Apply' button. In the top right hand corner of the screen you will see a gear icon, as it is called, which allows you to apply that change to all of your images. Make sure you do not change them all at once. Now you have to click on the little arrow, pointing down, to make the 'Fill with:' drop-down menu appear. Next, click on the color box under the arrows that says 'Foreground.' Now, you can choose the color that you want to make the change to your image. If you click outside of the color box the color will change to black. Finally, click Apply 05a79cecff

# **Adobe Photoshop Download Old Version Crack+ Activation Code [Mac/Win] [Updated] 2022**

#ifndef \_\_MANTIS\_DMA\_H #define \_\_MANTIS\_DMA\_H #define DMA\_CHAN\_RX (0) #define DMA\_CHAN\_TX (1) /\* RDMA Configuration \*/ #define RDMA\_RING\_SIZE\_MAX\_NUM 32 #define RDMA\_RING\_SIZE\_MAX\_NUM\_EQ 8 #define RDMA\_RING\_SIZE\_MAX\_NUM\_WRAP 16 #define RDMA\_RING\_SIZE\_MIN\_NUM 8 /\* MCO Description \*/ enum { /\* RDMA Ring Size \*/ CHN\_RDMA\_RINGSZ\_8, CHN\_RDMA\_RINGSZ\_16, CHN\_RDMA\_RINGSZ\_32, CHN\_RDMA\_RINGSZ\_64, CHN\_RDMA\_RINGSZ\_128, CHN\_RDMA\_RINGSZ\_256, CHN\_RDMA\_RINGSZ\_512, CHN\_RDMA\_RINGSZ\_1024, CHN\_RDMA\_RINGSZ\_2K }; enum { /\* RDMA Ring Size ( Writeback Size) \*/ CHN\_RDMA\_RINGSZ\_32, CHN\_RDMA\_RINGSZ\_64, CHN\_RDMA\_RINGSZ\_128, CHN\_RDMA\_RINGSZ\_256, CHN\_RDMA\_RINGSZ\_512, }; /\* RDMA Ring Parameters \*/ struct chn\_rdma\_ring { u32 count; u32 mask; u32 reserved; void \_\_iomem \*data; }; /\* RDMA Configuration Register \*/ #define CHN\_REG\_RDMA\_CFG 0x1A #define DMA\_CFG\_RING\_START (1

# **What's New in the?**

Docetaxel in pretreated non-small cell lung cancer: results of a phase II study. The efficacy and toxicity of docetaxel (Taxotere), a new highly active agent, was assessed in a phase II trial in 43 patients with previously treated non-small cell lung cancer (NSCLC). Patients with PS of 0-1 received at least three cycles of docetaxel (75 mg/m2) by i.v. infusion every 3 weeks. The response evaluation criteria in solid tumors were used to define the response rate, clinical benefit rate, and toxicity of the treatment. Patients whose disease progressed underwent a second-line chemotherapy. Two complete responses (5%; 95% confidence interval (CI): 0%-20%) and 24 partial responses (57%; 95% CI: 41%-71%) were observed. These two patients were then retreated with docetaxel plus ifosfamide. One more complete response was observed, two new partial responses were obtained. The median survival for all patients was 7 months. The median time to progression was 2.8 months and the 1-year survival rate was 39%. Overall toxicity was acceptable with a major toxicity (WHO grade  $>$  or = 3) occurring in 15% of patients. Docetaxel can be considered as a second-line chemotherapy for treatment of

pretreated NSCLC, but prospective randomized comparison with other agents is needed.Recent studies showed that clathrin-mediated endocytosis (CME) has an important role in receptor-activated epithelial sodium channel (ENaC) trafficking and that CME is critical for ENaC expression and activity. However, very little is known about the CME regulators in renal epithelial cells, the missing pieces of the puzzle to explain the regulation of ENaC activity. The Specific Aims of the work are: 1. To test the hypothesis that cytohesin-2 and NP63/Nedd4-2 are key regulators of CME and ENaC expression and activity. 2. To test the hypothesis that the differential expression of cytohesin-2 and NP63/Nedd4-2 during development and/or in disease states results in abnormal CME that leads to altered ENaC expression and activity and the development of hypertensive diseases. 3. To test the hypothesis that augmented CME by knocking down CME regulators leads to reduced ENaC expression and activity and the development of hypertension. The long-term goal is to gain

# **System Requirements:**

Graphics: Processor: Memory: Hard disk: Resolution: Sound: Other: OS: Minimum System Requirements: For a few years now, Jack Black has been arguably the king of comedy. Everything he does, he does with enthusiasm and passion, and it often comes off as natural and effortless. There  $\blacklozenge$ 

### Related links:

[https://n21.pl/wp-content/uploads/2022/07/download\\_adobe\\_photoshop\\_cs6\\_jalantikus.pdf](https://n21.pl/wp-content/uploads/2022/07/download_adobe_photoshop_cs6_jalantikus.pdf) https://marchesenligne.fr/wp-content/uploads/2022/07/How to download photoshop for free 70.pdf [https://hradkacov.cz/wp-content/uploads/2022/07/photoshop\\_cc\\_2019\\_camera\\_raw\\_presets\\_free\\_download.pdf](https://hradkacov.cz/wp-content/uploads/2022/07/photoshop_cc_2019_camera_raw_presets_free_download.pdf) <http://pepsistars.com/dont-know-how-to-design-chinese-fonts-ask-on-thefont/> <http://match2flame.com/custom-photoshop-shapes-develop-photo-shapes/> [https://rathskellers.com/wp-content/uploads/2022/07/photoshop\\_2018\\_download\\_ita\\_mac.pdf](https://rathskellers.com/wp-content/uploads/2022/07/photoshop_2018_download_ita_mac.pdf) <http://newsleading.com/?p=1174> [https://wastelandconstruction.com/wp-content/uploads/2022/07/Photoshop\\_Shape\\_Packages.pdf](https://wastelandconstruction.com/wp-content/uploads/2022/07/Photoshop_Shape_Packages.pdf) <https://elsm.ch/advert/download-free-adobe-photoshop-cc/> <http://saintlouispartners.org/free-vector-social-media-shapes/> <http://fnaf-games.com/wp-content/uploads/2022/07/femawar.pdf> <https://alternantreprise.com/kino/adobe-photoshop-cs6-full-version-upgrade-with-courses/> <https://ksycomputer.com/download-adobe-photoshop-7-0-for-pc/> <https://huetten24.com/adobe-fonts/> <https://fraenkische-rezepte.com/montserrat-font-download-website/> <https://www.lakeheadu.ca/system/files/webform/photoshop-for-windows-7-ultimate-free-download.pdf> <http://raga-e-store.com/6000-free-vector-triangle-full-photoshop-with-patterns/> [https://www.cortlandville.org/sites/g/files/vyhlif431/f/uploads/holiday\\_schedule\\_2022\\_0.pdf](https://www.cortlandville.org/sites/g/files/vyhlif431/f/uploads/holiday_schedule_2022_0.pdf) <https://morrprestesgepos.wixsite.com/scisibaman/post/20-lovely-photoshop-brushes-for-free> <https://rememberancebook.net/alien-apples-photoshop-overlays-and-actions/>